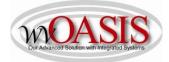

Add a Fixed Asset (FA) from a Shell Record for a Vehicle

The following instructions will provide the minimum requirements for adding a fixed asset record to wvOASIS that references a shell record for a vehicle.

Navigate to the Document Catalog and either search and select the shell record you want to use to add the fixed asset, or you can search for the appropriate shell record using the browse screen for your department. You can also JUMP TO = FA.

NOTE: the prefix for a shell record only contains one L – SHEL.

To browse for a shell record, you can:

Code:FADepartment:Type your department numberID:Type the shell number or to browse you can type SHEL\* or SHEL18\*, for example

Click Browse

| AMS Advantage - Internet Explorer                            |                                                       |  |  |  |  |  |
|--------------------------------------------------------------|-------------------------------------------------------|--|--|--|--|--|
| https://non-production.wvoasis.gov/webapp/plmfin11/Advantage |                                                       |  |  |  |  |  |
| WNDA                                                         | SIS                                                   |  |  |  |  |  |
| Welcome, Shawn Carper                                        |                                                       |  |  |  |  |  |
| WVOASIS PRELIM FIN                                           | Document Catalog                                      |  |  |  |  |  |
| Message Center                                               | Create 🗧 🔈                                            |  |  |  |  |  |
| Search                                                       | ▼ Document Identifier                                 |  |  |  |  |  |
| History                                                      | Code : FA 💁 Unit :                                    |  |  |  |  |  |
| Favorites                                                    | Dept.: 0215 ID : SHEL18*                              |  |  |  |  |  |
| Administration                                               |                                                       |  |  |  |  |  |
|                                                              | User Information                                      |  |  |  |  |  |
|                                                              | Document State                                        |  |  |  |  |  |
|                                                              | Browse Clear                                          |  |  |  |  |  |
|                                                              | <u>Open</u> <u>Validate</u> <u>Submit</u> <u>Copy</u> |  |  |  |  |  |

You can select the shell record you want to complete by clicking on the ID link.

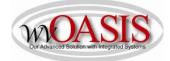

| Ope | Open Validate Submit Copy |       |      |                 |          |         |          |       |           |         |         |             |
|-----|---------------------------|-------|------|-----------------|----------|---------|----------|-------|-----------|---------|---------|-------------|
|     | Code                      | Dept. | Unit | ID              | Comments | Version | Function | Phase | Status    | Date    | User ID | Amount      |
|     | FA                        |       | 4285 | SHEL18000000193 | No       | 1       | New      | Final | Submitted | 7/18/17 | batch   | \$25,473.00 |
|     | FA                        |       | 4285 | SHEL18000000194 | No       | 1       | New      | Final | Submitted | 7/18/17 | batch   | \$25,473.00 |
|     | FA                        |       | 4285 | SHEL18000000197 | No       | 1       | New      | Final | Submitted | 7/19/17 | batch   | \$25,473.00 |
|     | FA                        |       | 4285 | SHEL18000000358 | No       | 1       | New      | Final | Submitted | 7/21/17 | batch   | \$52,750.00 |
|     | FA                        |       | 4285 | SHEL18000000359 | No       | 1       | New      | Final | Submitted | 7/21/17 | batch   | \$52,750.00 |
|     | FA                        |       | 4285 | SHEL18000001413 | No       | 1       | New      | Final | Submitted | 9/11/17 | batch   | \$39,378.00 |

## HEADER/General Information Tab

| Document Name           | Type the description of the vehicle (2018 Jeep Cherokee)                                                                                                 |
|-------------------------|----------------------------------------------------------------------------------------------------|
| Fixed Asset Description | Type the description of the vehicle (2018 Jeep Cherokee). This should be a detailed description as it will appear on reports                             |
| Auto Generate FA Number | Check the box, so the system will assign a unique A number. When you click Validate, the Fixed Asset number field will populate with the unique A number |

| Header              |                              |                    |                             |                            |                              |                      |                           |                   |   |
|---------------------|------------------------------|--------------------|-----------------------------|----------------------------|------------------------------|----------------------|---------------------------|-------------------|---|
|                     |                              |                    |                             |                            |                              |                      |                           |                   |   |
|                     |                              |                    |                             |                            |                              |                      |                           |                   |   |
| o 114 c             |                              | 1111 0             | 0                           |                            | C. 11. 11. 15.0              |                      |                           |                   |   |
| General Information | Extended Doc Description Res | ponsibility Center | Composite Asset Information | Infrastructure Maintenance | Fixed Asset Intent Reference | Document Information |                           |                   |   |
|                     | Document Name                | 2018 Jeep Chero    | kee 🔿                       |                            |                              |                      | Auto Generate FA Number:  | V                 |   |
|                     |                              |                    | V                           |                            |                              |                      | Prefix:                   |                   |   |
|                     | Record Date                  |                    |                             |                            |                              |                      | Could and Number          |                   |   |
|                     | Budget FY                    |                    |                             |                            |                              |                      | Fixed Asset Number:       |                   | 1 |
|                     |                              |                    |                             |                            |                              |                      | Fixed Asset Description:  | 2018 JEEP CHEROKE | E |
|                     | Fiscal Year                  |                    |                             |                            |                              |                      |                           |                   |   |
|                     | Period                       | :                  |                             |                            |                              |                      |                           | -                 |   |
|                     | Document Description         | :                  | ^                           |                            |                              |                      | Document Total:           | \$23,683.10       |   |
|                     |                              |                    | ~                           |                            |                              |                      | Final Asset Value:        | \$73 683 10       |   |
|                     | Complex/Building             | r -                | 1                           |                            |                              |                      |                           |                   |   |
|                     |                              |                    |                             |                            |                              |                      | Event Type:               | FA01 🟦            |   |
|                     |                              |                    | ~                           |                            |                              |                      | Memo Asset:               | Π                 |   |
|                     |                              |                    |                             |                            |                              |                      |                           |                   |   |
|                     |                              |                    |                             |                            |                              |                      | Asset System Number:      | 2                 | 1 |
|                     |                              |                    |                             |                            |                              |                      | Asset System Description: |                   |   |
|                     |                              |                    |                             |                            |                              |                      |                           |                   |   |

# HEADER/Responsibility Center Tab

Custodian

Type the custodian code or click on the pick list arrow to search for and select the appropriate code

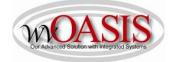

| Fund       | Type the fund number that "owns" the asset                                     |
|------------|--------------------------------------------------------------------------------|
| Sub Fund   | Type the sub-fund number that "owns" the asset                                 |
| Department | Type the department number that "own" the asset                                |
| Unit       | Type the unit number that "owns" the asset                                     |
| Other      | Other chart of account elements may also be typed, such as activity or program |

| leader             |                          |                |                                       |                                  |                          |                      |                 |          |
|--------------------|--------------------------|----------------|---------------------------------------|----------------------------------|--------------------------|----------------------|-----------------|----------|
|                    |                          |                |                                       |                                  |                          |                      |                 |          |
| eneral Information | Extended Doc Description | Responsibility | ty Center Composite Asset Information | Infrastructure Maintenance Fixed | l Asset Intent Reference | Document Information |                 |          |
|                    | Custodian:               | 0947094701     | <u>2</u>                              |                                  | Revenue:                 | <b>2</b>             | Task:           | <u>2</u> |
|                    | Accounting Template:     | 2              |                                       |                                  | Sub Revenue:             | 2                    | Sub Task:       | <u>2</u> |
|                    | Fund:                    | 9080 👌         |                                       |                                  | Dept Object:             | 2                    | Task Order:     | 1        |
|                    | Sub Fund:                | 0000 🟦         |                                       |                                  | Dept Revenue:            | <b>2</b>             | Major Program:  |          |
|                    | Department:              | 0947 🚹         |                                       |                                  | Activity:                | 2                    | Program:        | ć        |
|                    | Unit:                    | 0947 🚹         |                                       |                                  | Sub Activity:            | 2                    | Phase:          | 2        |
|                    | Sub Unit:                | <b>2</b>       |                                       |                                  | Function:                | <u></u>              | Program Period: | 2        |
|                    | Appr Unit:               |                | <b>2</b>                              |                                  | Sub Function:            | <u>2</u>             | Location:       | 2        |
|                    | Object:                  | <b>2</b>       |                                       |                                  | Reporting:               | 2                    | Sub Location:   | 2        |
|                    | Sub Object:              | <u></u>        |                                       |                                  | Sub Reporting:           | 2                    |                 |          |

You can also attach supporting document to the Header. To add an attachment, you can click on File located on the bottom, right hand section of the screen and then click on Attachments. Attachments must be in .pdf format. Fleet Management will attach the dealer invoice and/or the purchasing invoice for those vehicles they acquire.

Click SAVE

# COMPONENT SECTION/Component General Information Tab

This information will be populated from the procurement document.

| Component Number | no data entry necessary-prepopulated |
|------------------|--------------------------------------|
| Commodity Code   | no data entry necessary-prepopulated |

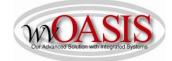

| Units           | CAUTION: The field will populate with the number ordered from the procurement document. For vehicles, this number should always be 1. If 1 is not populated in this field, you MUST modify the number to be 1. |
|-----------------|----------------------------------------------------------------------------------------------------|
| Unit of Measure | no data entry necessary - prepopulated                                                                                                    |
| Tag Number      | Type the tag number as defined by your department. In lieu of the tag number, you can type the last 6 digits of the VIN.                                                                                       |

| neauer                                           |                                             |                          |                                |                |                       |                      |           |                 |
|--------------------------------------------------|---------------------------------------------|--------------------------|--------------------------------|----------------|-----------------------|----------------------|-----------|-----------------|
| Component Total Lines:                           | 1 Fixed Asset Number: Component Num         | nber: 0001               |                                |                |                       |                      |           |                 |
| Fixed Asset                                      | Number                                      |                          | Component Numb                 | er             |                       |                      |           | Component Total |
|                                                  |                                             | 0001                     |                                |                |                       |                      |           |                 |
| From 1 to 1 Total: 1                             |                                             |                          |                                |                |                       |                      |           |                 |
|                                                  |                                             |                          |                                |                |                       |                      |           |                 |
|                                                  |                                             |                          |                                |                |                       |                      |           |                 |
|                                                  |                                             |                          |                                |                |                       |                      |           |                 |
| Component General Information Specification Acqu | uisition Details Component Location Details | Component Classification | Cost, Valuation & Depreciation | FAPR Reference | Internal Sale Details | Fixed Asset Intent F | Reference |                 |
| Component Number:                                | : 0001 👌                                    |                          |                                |                |                       | Tag Number:          | 586224    |                 |
| component number                                 |                                             |                          |                                |                |                       |                      |           |                 |
| Commodity:                                       | 25100000                                    |                          |                                |                |                       | Base Asset:          | ~         |                 |
| Units:                                           | 1.00000                                     |                          |                                |                |                       | Description 1:       |           |                 |
| Unit of Measure:                                 | EA 👌                                        |                          |                                |                |                       | Description 2:       |           |                 |
| Unit of measure.                                 |                                             |                          |                                |                |                       | Description 3:       |           |                 |
| Final Units:                                     |                                             |                          |                                |                |                       |                      |           |                 |
| Surface Area:                                    |                                             |                          |                                |                |                       | Description 4:       |           |                 |
| Statistical Units:                               |                                             |                          |                                |                |                       | Description 5:       |           |                 |
|                                                  |                                             |                          |                                |                | E                     | tended Description:  |           |                 |
| Statistical UOM                                  |                                             |                          |                                |                |                       |                      |           |                 |

Click SAVE

# COMPONENT/Specification Tab

| Manufacturer  | Type the make of the vehicle. Jeep      |
|---------------|-----------------------------------------|
| Model Number  | Type the model of the vehicle. Cherokee |
| Drawing       | Type the year of the vehicle. 2018      |
| Serial Number | Type the VIN for the vehicle            |
| Specification | Type the color of the vehicle           |

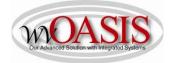

| licauci                                 |                           |                            |                          |                                |                |                       |                       |                    |          |
|-----------------------------------------|---------------------------|----------------------------|--------------------------|--------------------------------|----------------|-----------------------|-----------------------|--------------------|----------|
| Component                               | Total Lines: 1 Fixed A    | sset Number: Component Nu  | imber: 0001              |                                |                |                       |                       |                    |          |
|                                         |                           |                            |                          |                                |                |                       |                       |                    |          |
|                                         | Fixed Asset Number        |                            |                          | Component Num                  | ber            |                       |                       | Componer           | nt Total |
|                                         |                           |                            | 0001                     |                                |                |                       |                       |                    |          |
| From 1 to 1 Total: 1                    |                           |                            |                          |                                |                |                       |                       |                    |          |
|                                         |                           |                            |                          |                                |                |                       |                       |                    |          |
|                                         |                           |                            |                          |                                |                |                       |                       |                    |          |
|                                         |                           |                            |                          |                                |                |                       |                       |                    |          |
| Component General Information Specifica | ation Acquisition Details | Component Location Details | Component Classification | Cost, Valuation & Depreciation | FAPR Reference | Internal Sale Details | Fixed Asset Intent Re | eference           |          |
|                                         | Manufacturer: JEEP        |                            |                          |                                |                |                       | Serial Number:        | JP10392F0286F20965 |          |
| Mfr                                     | Part Number:              |                            |                          |                                |                |                       | Specification:        | Blue               |          |
| Prod                                    | luct/Category:            |                            |                          |                                |                |                       | Warranty Type:        | V                  |          |
| м                                       | odel Number: CHEROKEE     |                            |                          |                                |                |                       | Commodity Specs:      |                    | ^        |
|                                         | Drawing: 2018             |                            |                          |                                |                |                       |                       |                    | ~        |
|                                         | Piece:                    |                            |                          |                                |                |                       | upplier Part Number   |                    |          |
|                                         |                           |                            |                          |                                |                | :                     | Supplier Part Number: |                    |          |

# Click SAVE COMPONENT/Acquisition Details Tab

| Acquisition Date   | Type/Select the date the vehicle was acquired/delivered                                                     |
|--------------------|----------------------------------------------------------------------------------------------------|
| Acquisition Method | Type or search for and select the acquisition method. The most common method will be VPUR – vendor purchase |

The Vendor number and Vendor name will populate from the procurement source document.

| ion Specification Acquisition Details Component Location Details | Component Classification Cos | st, Valuation & Depreciation | FAPR Reference | Internal Sale Details | Fixed Asset Intent Reference |       |
|------------------------------------------------------------------|------------------------------|------------------------------|----------------|-----------------------|------------------------------|-------|
| Acquisition Date: 03/01/2018                                     |                              |                              |                |                       | Vendor: 00000011             | 771 👌 |
| Acquisition Method: VPUR                                         |                              |                              |                |                       | Vendor Name: MOORE M         |       |
| Purchasing Authority:                                            |                              |                              |                |                       | Alias/DBA:                   |       |
| Memo Disposal Value: \$0.00                                      |                              |                              |                |                       |                              |       |
|                                                                  |                              |                              |                |                       |                              |       |

Click SAVE

Location

## COMPONENT/Component Location Details

Type or search and select the Location for the vehicle

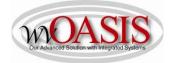

|   | Header                        |                |                            |                            |                          |                                |                |
|---|-------------------------------|----------------|----------------------------|----------------------------|--------------------------|--------------------------------|----------------|
|   | Component                     | To             | tal Lines: 1 Fixed A       | sset Number: Component Nu  | mber: 0001               |                                |                |
|   |                               | Fix            | ed Asset Number            |                            |                          | Component Numb                 | er             |
|   |                               |                |                            |                            | 0001                     |                                |                |
| I | From 1 to 1 Total: 1          |                |                            |                            |                          |                                |                |
|   |                               |                |                            |                            |                          |                                |                |
|   | Component General Information | Specification  | Acquisition Details        | Component Location Details | Component Classification | Cost, Valuation & Depreciation | FAPR Reference |
|   |                               | 1 <u>4</u> 0 - | Location:<br>Sub Location: |                            |                          |                                |                |
|   |                               |                | Complex / Building:        |                            |                          |                                |                |

Click SAVE

# COMPONENT/Component Classification Tab

| Fixed Asset Classification | Normal will be prepopulated                                                                         |
|----------------------------|----------------------------------------------------------------------------------------------------|
| Fixed Asset Catalog        | 02 = Vehicles 1 ton and under (title will change from Vehicles – Agency<br>Owned in near future)    |
|                            | 03 = Vehicles over 1 ton (title will change from Vehicles – Travel<br>Management in near future)    |
|                            | 06 = General Machinery/Equip (use this code for ATV's)                                              |
| In Service Date            | Type/Select the date the vehicle was acquired/delivered – this date will match the Acquisition Date |

Click SAVE. The Fixed Asset Type, Fixed Asset Group, and Useful Life will automatically populate.

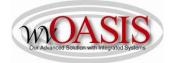

|   | neauei                                      |                     |                            |                          |                                |                |                       |                              |
|---|---------------------------------------------|---------------------|----------------------------|--------------------------|--------------------------------|----------------|-----------------------|------------------------------|
|   | Component Te                                | otal Lines: 1 Fixed | Asset Number: Component N  | lumber: 0001             |                                |                |                       |                              |
| ľ |                                             |                     |                            |                          |                                |                |                       |                              |
|   | Fi                                          | ed Asset Number     |                            |                          | Component Numb                 | er             |                       |                              |
|   |                                             |                     |                            | 0001                     |                                |                |                       |                              |
|   | From 1 to 1 Total: 1                        |                     |                            |                          |                                |                |                       |                              |
|   |                                             |                     |                            |                          |                                |                |                       |                              |
| l |                                             |                     |                            |                          |                                |                |                       |                              |
|   |                                             | v                   |                            |                          |                                |                |                       | ·                            |
|   | Component General Information Specification | Acquisition Details | Component Location Details | Component Classification | Cost, Valuation & Depreciation | FAPR Reference | Internal Sale Details | Fixed Asset Intent Reference |
|   | Fixed Asset Clas                            | sification: Normal  | V                          |                          |                                |                |                       | BSA: 1840                    |
|   | Fixed Asse                                  | t Catalog: 02       | <b>2</b>                   |                          |                                |                |                       | Sub BSA:                     |
|   | Fixed A                                     | sset Type: E        | 2                          |                          |                                |                |                       | OBSA: 1801                   |
|   | Fixed As                                    | et Group: 100       | 2                          |                          |                                |                |                       | Sub OBSA:                    |
|   | Ű                                           | seful Life: 3       |                            |                          |                                |                |                       | Accum Depr BSA: 1845         |
|   | In Ser                                      | vice Date:          |                            |                          |                                |                | Ac                    | cum Depr Sub BSA:            |

#### COMPONENT/Cost, Valuation & Depreciation Tab

Depreciation Structure Select Responsibility Center

|   | Component Total Lines                               | : 1 Fixed Asset Number: Com | ponent Number: 0001              |                                |                |                       |                                      |              |
|---|-----------------------------------------------------|-----------------------------|----------------------------------|--------------------------------|----------------|-----------------------|--------------------------------------|--------------|
|   | Fixed Asset                                         | Number                      |                                  | Component Numb                 | er             |                       |                                      | Component To |
| Ш |                                                     |                             | 0001                             |                                |                |                       |                                      |              |
|   | From 1 to 1 Total: 1                                |                             |                                  |                                |                |                       |                                      |              |
|   | Component General Information Specification Acquisi | ition Details               | Details Component Classification | Cost, Valuation & Depreciation | FAPR Reference | Internal Sale Details | Fixed Asset Intent Reference         |              |
|   | Closing Costs                                       | \$0.00                      |                                  |                                |                |                       | Component Total: \$23,683.10         |              |
|   | Salvage Value                                       | \$0.00                      |                                  |                                |                | Fina                  | al Component Value: \$23,683.10      |              |
|   | Valuation Date                                      | :                           |                                  |                                |                | D                     | epreciation Method: Straight Line    | ~            |
|   | Valuation Amount                                    | :                           |                                  |                                |                | Dep                   | preciation Structure: Responsibility | Center 💙     |

#### ACCOUNTING/General Information Tab

Line Amount CAUTION: The line amount may be the total from the procurement document if more than one item was procured and multiple shell records were not created. You MUST make sure the amount is for one asset - vehicle

- Funding Fiscal Year will prepopulate
- Funding Budget FY will prepopulate

Responsibility Center Posting Select Yes

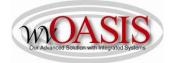

| Accounting                 | Total Lines: 1 Accounting Line: 1            |                         |                  |                                |                    |
|----------------------------|----------------------------------------------|-------------------------|------------------|--------------------------------|--------------------|
|                            | Accounting Line                              | Line Amount             | Ever             | nt Type                        |                    |
| 1                          |                                              |                         | \$23,683.10 FA01 | Yes                            |                    |
| From 1 to 1 Total: 1       |                                              |                         |                  |                                |                    |
|                            |                                              |                         |                  |                                |                    |
|                            |                                              |                         |                  |                                |                    |
|                            |                                              |                         |                  |                                |                    |
| General Information Refere | nces Fixed Asset Intent Reference Fund Accou | nting Detail Accounting |                  |                                |                    |
|                            | Event Type: FA01                             |                         |                  | Budget FY:                     |                    |
|                            | Accounting Template:                         |                         |                  | Fiscal Year:                   |                    |
|                            | Line Description:                            |                         |                  | Period:                        |                    |
|                            | 2                                            | ^                       |                  | Funding Fiscal Year:           | 2018               |
|                            |                                              | V                       |                  | Funding Budget FY:             |                    |
|                            | Line Amount: \$23,683.10                     |                         |                  |                                | 11789 <sup>7</sup> |
| Intern                     | nal Sale Gain/Loss Amount:                   |                         |                  | Responsibility Center Posting: | Yes                |
|                            | Historic Asset Cost:                         |                         |                  |                                |                    |
|                            |                                              |                         |                  |                                |                    |
|                            | Accum Depr Amount: \$0.00                    |                         |                  |                                |                    |

#### Click SAVE

## ACCOUNTING/Fund Accounting Tab

The Chart of Account elements on this screen will populate from the source procurement document.

#### ACCOUNTING/References

The elements on this screen will populate from the related source documents

Click VALIDATE

If no errors are present, you will see the following message

# View All 1 of 1 | 0 Document validated successfully

If errors are present, you can correct the errors and then click Validate again.

Once the document is free of errors,

Click SUBMIT

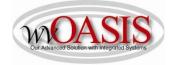

The document can now be reviewed and approved by the appropriate person within the organization.